**Icons Flags\_02 Взломанная версия With Keygen Скачать For PC [2022- Latest]**

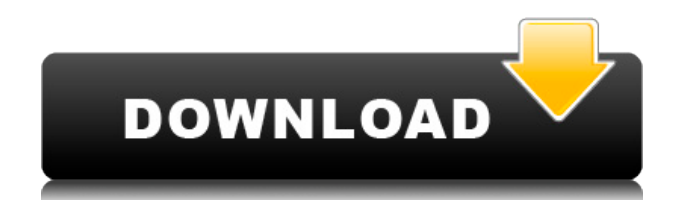

## **Icons Flags\_02 Crack+ PC/Windows 2022 [New]**

?Этот проект БЕСПЛАТНО!! ? ?1. Флаги со всего мира ?2. Формат PNG, ICO или BMP ?3. Все международные страны ? ? ? F.lux Studio 2.0 – это увлекательный совместный способ узнать, как использовать бесплатную надстройку браузера F.lux для рабочего стола, чтобы сделать экран более удобным и снизить нагрузку на глаза. Это отличный обучающий инструмент для новичков, позволяющий лучше познакомиться с F.lux и научиться его использовать, особенно для тех, кто использует компьютер с Windows с библиотеками, подобными Mac, которые сложно использовать. Прежде чем приступить к работе, вам понадобится рабочая копия Mac OS X или компьютер с Windows с Open Offices, Tesseract или Buffy Editors, который представляет собой текстовый редактор для OCR (оптическое распознавание символов). Настройка и начало работы 1. После загрузки F.lux Studio 2.0 разархивируйте файл в папку на вашем компьютере. 2. Дважды щелкните F.lux Studio 2.0, чтобы открыть приложение и рабочий стол F.lux. 3. Щелкните значок панели запуска в левом верхнем углу экрана и щелкните значок F.lux. 4. Откроется главный экран F.lux. 5. Щелкните значок лампочки в правом нижнем углу, чтобы открыть меню «Справка», где можно найти информацию об этом руководстве. Самый простой способ навигации по меню «Справка» — ввести «Справка» в строке меню и выбрать «Сочетания клавиш». 6. Следуйте инструкциям по установке программ и следуйте указаниям в меню справки. Узнайте больше о F.lux Обратите

внимание, что эти инструкции предназначены для пользователей Mac с версией F.lux Desktop 1.2 или выше. Если вы хотите узнать больше о том, как установить F.lux на другие платформы или в другое программное обеспечение, посетите веб-сайт F.lux. использованная литература Следующие веб-сайты — отличные места для получения подробной информации о F.lux: 1. 2. 3. Следующие видео

## **Icons Flags\_02 [32|64bit]**

Флаги - Flags\_02-img.zip содержит более 140 флагов мира, с конкретной и подробной информацией о них. Флаги - Flags\_02.zip содержит 170 флагов мира с конкретной и подробной информацией о них. Подростковая беременность и безопасность привязанности. Мы изучили безопасность привязанности в выборке из 123 беременных и 101 небеременного подростка из канадского городского сообщества. Результаты показали, что безопасность привязанности во время 1 (когда участники находились в начале дородового наблюдения) была связана с меньшей дородовой депрессией и более низким риском преждевременных родов и низкого веса при рождении. Надежность привязанности во время 1 также была связана с более низким риском подростковой беременности в последующем 12-месячном наблюдении. Полученные данные свидетельствуют о том, что подростковый возраст является временем изменений в развитии по отношению к взрослой привязанности, и что изменение безопасности привязанности с начала беременности до конца беременности может быть связано с более низким риском преждевременных родов и низкой массы тела при рождении, а также с более низким риском подростковая беременность. Вопрос: Как написать фиктивную энергонезависимую константу в Matlab? Можно ли создать константу энергонезависимого типа, которая является фиктивной? Это означает, что константа не должна оцениваться при ее использовании. Аналогичный вопрос: Как превратить функцию F в константу. Если да, то как это делается? А: Передать аргументы в f(n). функция F(n) вернуть п == 0 конец А: Невозможно иметь фиктивные энергонезависимые константы в MATLAB, поскольку они будут оцениваться. Вместо этого вы можете передать аргументы фиктивной функции. Пример: >> ф(х) ответ

= 0 t-Бутилкаликс[4]арен: синтез, координационная химия и исследование реакций внедрения алкенов в кремнезем МСМ-41. Описан синтез трет-бутилкаликс[4]арена и его способность координировать различные ионы переходных металлов. Мы находим, что несогласованность 1eaed4ebc0

Эта загрузка включает в себя векторы флагов различных стран в формате GIF и PNG. -------------------------------------------------- ------------------------------ Иконки Flag\_02 имеет 136 иконок в 7 различных категориях с общим размером 4.32M. Icons Flag\_02 в настоящее время имеет 10 оценок и 3,6 тыс. загрузок с момента загрузки на Iconsfire.com. Иконки Flag\_02 был загружен 1,12 раз. Вы можете скачать Иконки Flag\_02 бесплатно. ----------- --------------------------------------- ------------------------------ Эту загрузку Icons Flag\_02 можно использовать в качестве вдохновения, векторной графики, логотипа, значка, карты для различных рекламных кампаний. Иконки Flag\_02 Технические характеристики: Наиболее часто используемые векторные иконки: Наведите курсор ( Значок ( Не отмечено ( Проверено ( Нажато ( Выбрано ( Радио ( Радио ( Радио ( Радио ( Проверено ( Расширитель ( -------------------------------------------------- ------------------------------ Каждая иконка представляет собой векторное изображение и масштабируется для всех разрешений.

## **What's New in the Icons Flags\_02?**

Более 200 векторных и фото флагов. Добавляйте флаги в виде социальных или корпоративных значков Facebook, Twitter, мобильных устройств, меню веб-сайта, iPhone и т. д. Векторные флаги, фотографии флагов, бизнес-иконки. Иконки Flags\_02 используются во многих веб-сайтах, приложениях, мобильных приложениях, программах, мобильной рекламе, бизнес-сайтах, презентациях, маркетинговых материалах, профилях социальных сетей. Иконки Flags\_02 обычно используются в веб-приложениях, таких как социальные сети, сообщества, информационные, образовательные, деловые и другие подобные приложения и технологические веб-сайты. Пример векторных флагов с иконками пример векторных флагов вектор искусства флаги флаги с геометрией и иконками вектор иконок социальных сетей флаги в векторном формате флаги для маркетинга вектор иконок социальных сетей вектор иконок социальных сетей для бизнеса флаги векторной

графики флаги в векторном формате для сайтов значки и векторные флаги для профиля в социальных сетях вектор и иконки флаги векторные флаги для iOS вектор иконки вектор векторные иконки изображения векторная иконка графика вектор флаги векторные флаги с фото векторные иконки векторные иконки для бизнеса значок вектор социальных медиа векторные иконки социальных сетей для профиля вектор значок социальных медиа для бизнеса векторные флаги для бизнеса вектор значок социальных медиа для бизнеса вектор значок социальных медиа для бизнеса векторные иконки изображения векторная иконка графика векторные иконки изображения векторные иконки изображений значок вектор социальных медиа вектор значок социальных медиа для бизнеса вектор значок социальных медиа для бизнеса вектор значок социальных медиа для бизнеса вектор значок социальных медиа для бизнеса вектор значок социальных медиа для бизнеса вектор значок социальных медиа для бизнеса вектор значок социальных медиа для бизнеса вектор значок социальных медиа для бизнеса вектор значок социальных медиа для бизнеса вектор значок социальных медиа для бизнеса вектор значок социальных медиа для бизнеса векторные иконки изображения векторная иконка графика векторные иконки изображения векторные иконки изображений значок вектор социальных медиа вектор значок социальных медиа для бизнеса вектор значок социальных медиа для бизнеса вектор значок социальных медиа для бизнеса вектор значок социальных медиа для бизнеса векторные иконки изображения векторная иконка графика векторные иконки изображения векторные иконки изображений значок вектор социальных медиа вектор значок социальных медиа для бизнеса вектор значок социальных медиа для бизнеса вектор значок социальных медиа для бизнеса вектор значок социальных медиа для бизнеса вектор значок социальных медиа для бизнеса

ОС: Windows 8/8.1/Windows 7/Windows Vista Процессор: двухъядерный с тактовой частотой 1,2 ГГц или выше (рекомендуется 1,6 ГГц) Оперативная память: 4 ГБ ОЗУ Жесткий диск: 1 ГБ свободного места на жестком диске Видеокарта: совместимая с DirectX 9.0 Геймпад: геймпад не требуется (для некоторых игр) Контроллер: контроллер Xbox 360 не требуется (для некоторых игр) Сеть: для некоторых игр требуется широкополосное подключение к Интернету (например, многопользовательская игра). Другое: USB-порт